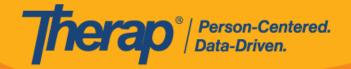

# **Current List of Courses in Therap Academy**

# Scheduling/EVV

- Scheduling/EVV Admin Setup
- Scheduling/EVV Management
- Scheduling/EVV Web Orientation
- Self Scheduling

## **Mobile Applications**

- Mobile App Scheduling/EVV (Android)
- Mobile App Scheduling/EVV (iOS)
- Electronic Visit Verification (EVV): Mobile Check-In/Out & Documenting ISP Data
- Mobile T-Log (iOS)
- Mobile T-Log (Android)
- Mobile ISP Data (Android)
- Mobile MAR (Android)
- Mobile Password Reset (Android)

#### **Health Tracking**

- Introduction to Health Tracking
- Health Tracking | Part 2
- Health Tracking Appointments
- Lab Test
- Health Tracking Reports

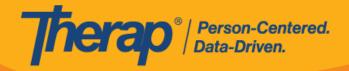

# **Medication Administration Record (MAR)**

- Medication History & MAR Setup
- Medication Administration Record (MAR)

#### **Personal Finance**

- Personal Finance Accounts
- Personal Finance Transactions

#### **Case Note**

- Case Notes Template Creation
- Create Case Note

# Questionnaire

Questionnaire Module

#### **Provider Admin**

- Provider Admin Overview
- Provider Administration: Options and Preferences
- Provider Admin | Additional Options

#### **Behavior Plan**

- Behavior Plan Creation
- Behavior Data Entry

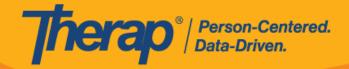

## **General Event Reports (GER)**

- Create New General Event Reports (GER)
- GER Workflow and Reports

## **Individual Demographic Form (IDF)**

- Individual Demographic Form (IDF) Intake/Edit
- Individual Demographic Form/View How to access and obtain important information for the individuals you serve

#### **Individual Medical Information**

Individual History

## Individual Plan, Personal Focus Worksheet, and Individual Plan Agenda

- Individual Plan
- Personal Focus Worksheet and Individual Plan Agenda
- Individual Plan: Acknowledging and Updating

#### **ISP Program**

- ISP Program Template
- Create ISP Program(s)
- ISP Program | Update & Discontinue

#### **ISP Data**

- Introduction to ISP Data
- ISP Data Reports

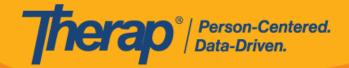

## **Time Tracking**

- Time Tracking Template Creation
- Time Tracking Daily Data

#### **Employment History**

- Employment History Part 1- Managing Employers and Contacts
- Employment History Part 2: The Road to Employment

## **Training Management System (TMS)**

- Training Management System (TMS) Part 1 Set-up and Certification Management
- Training Management System (TMS) Part 2 Session Management
- Training Management System (TMS) Part 3 Reports

#### **Other Courses**

- Attendance Data Entry
- Consent and Authorization
- Document Storage
- eCHAT/Health Passport
- Health Screening
- Individual Care Plan
- Individual Home Page
- Letter
- Order Module
- Introduction to Secure Communications (SComm)
- Introduction to T-Logs
- Therap Introduction for New Users

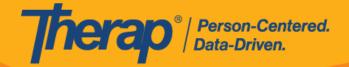

#### **Therap Academy How-To Videos**

- How to add Users, Courses and run Reports as a Power User
- How to Email Users and View Reports as a Power User in Therap Academy

## **Specific to SC**

- Intake Provider Recertification SC
- General Event Reports SC
- Intake Provider Training: Overview SC
- Intake Provider Training: Intellectual Disability and Related Disabilities SC
- Head and Spinal Cord Injury (HASCI) Intake SC
- Provider Training: Intake for Children Receiving El Through BabyNet SC

# **Specific to NY**

- Electronic Visit Verification (EVV) for Direct Support Staff (DSP) in New York
- Electronic Visit Verification (EVV) Setup Phase 1 for Therap Users in New York
- Staff Action Plan

# **Specific to NE**

Introduction for Nebraska Independent Providers